# **como cadastrar pixbet**

- 1. como cadastrar pixbet
- 2. como cadastrar pixbet :pixbet copa do mundo
- 3. como cadastrar pixbet :estrela bet é legalizado

## **como cadastrar pixbet**

Resumo:

**como cadastrar pixbet : Junte-se à diversão em mka.arq.br! Inscreva-se e desfrute de recompensas exclusivas!** 

contente:

Para dispositivos móveis Android:

- 1. Acesse o Google Play Store em como cadastrar pixbet seu dispositivo móvel.
- 2. Pesquise por "Pixbet" no campo de pesquisa do Google Play Store.
- 3. Selecione o aplicativo Pixbet oficial na lista de resultados.
- 4. Toque no botão "Instalar" para começar a instalação,

A espera chegada do aplicativo atualizado da Pixbet em como cadastrar pixbet 2024 é cada vez mais próxima, e aqui você poderá conferir como baixá-lo assim que estiver disponível.

Pixbet é uma casa de apostas online que oferece esportes virtuais, casino e muito mais. Com a atualização do aplicativo móvel em como cadastrar pixbet 2024 o os usuários poderão aproveitar ainda melhor as funcionalidadeS desse excelente serviço!

Para baixar o aplicativo Pixbet atualizado 2024, siga estas etapas simples assim que ele estiver disponível:

1. Acesse a loja de aplicativos em como cadastrar pixbet seu dispositivo móvel (App Store para iOS ou Google Play Live é Android).

2. No campo de pesquisa, insira "Pixbet" e clique em como cadastrar pixbet 'PeSquisar".

3. Na página de resultados, localize o aplicativo Pixbet atualizado e clique no botão "Instalar" ou 'Obter".

4. Aguarde a conclusão do download e instalação!

5. Após a instalação, clique no ícone do aplicativo Pixbet para Abri-lo e começara aproveitar as novas funcionalidades!

Lembre-se de que é necessário atualizar o aplicativo regularmente para manter as melhores experiência e segurança. Além disso, verifique se seu dispositivo está compatível com a nova versão do aplicativos antesde tentar baixá–lo!

Agora que sabe como baixar o aplicativo atualizado da Pixbet em como cadastrar pixbet 2024, fique atento às novidades e Aproveite ao máximo as como cadastrar pixbet experiência de jogo online.

# **como cadastrar pixbet :pixbet copa do mundo**

# **Como fazer música no mesmo jogo sem PixBet?**

Para fazer música no mesmo jogo não PixBet, é necessário seguir alguns passos importantes.

- **Passo 1: Perceba o login no PixBet**Para começar, é necessário acessar o site do PixBet e realizar a login com suas credenciais.
- **Passo 2: Escolha a moda para apostas na PixBet**O PixBet oferece vairias opções

de modalidades, como futebol. basqueta (NFL), Mlb e entre outras opções

- Passo 3: Análise dos ODDS do PixBetApos escolher a modalidade, é importante analisar os ODDS dos servidores pelo PixBet. Isso ajudará um melhor entendente como chances de ganhar uma vez mais informação sobre suas apostas
- **Passo 4: Clique em aposta múltipla ou mude o sistema**depois dos analisares ODDS, você pode clique em aposta múltipla ou mute o sistema sistema.

## **como cadastrar pixbet**

A casa de apostas online Pixbet agora permite que os usuários apostem no resultado das próximas eleições presidenciais brasileiras. Com saques rápidos e intuitivos via PIX, apostar já é não só divertido, como também rápido e fácil.

#### **como cadastrar pixbet**

Para apostar na Pixbet, é necessário seguir algumas etapas:

- 1. Acesse o site oficial da Pixbet e clique em como cadastrar pixbet "Registrar".
- 2. Crie uma conta de apostador usando o código promocional Pixbet e siga as instruções fornecidas.
- 3. Solicite um depósito entre R\$1 e R\$100.000.
- 4. Confirme o pagamento e copie o código Pix.
- 5. Faça o pagamento no seu internet banking.
- 6. Conclua o pagamento e aproveite a como cadastrar pixbet experiência.

Com essas etapas, será possível realizar apostas em como cadastrar pixbet várias modalidades, incluindo as eleições brasileiras.

#### **Por que as pessoas fazem apostas nas eleições?**

Apostar pode ser uma maneira divertida de mostrar apoio ao seu candidato favorito nas eleições. Algumas pessoas apresentam um interesse especial pelas eleições e escolhem fazer apostas aguardando o resultado final.

### **Os resultados das eleições brasileiras já foram decididos.**

Algumas fontes relatam que os resultados das eleições já estão decididos, mas a plataforma de apostas ainda continua em como cadastrar pixbet curso, o que pode ser um pouco confuso. No entanto, essa disputa interessou até a equipe do Corinthians.

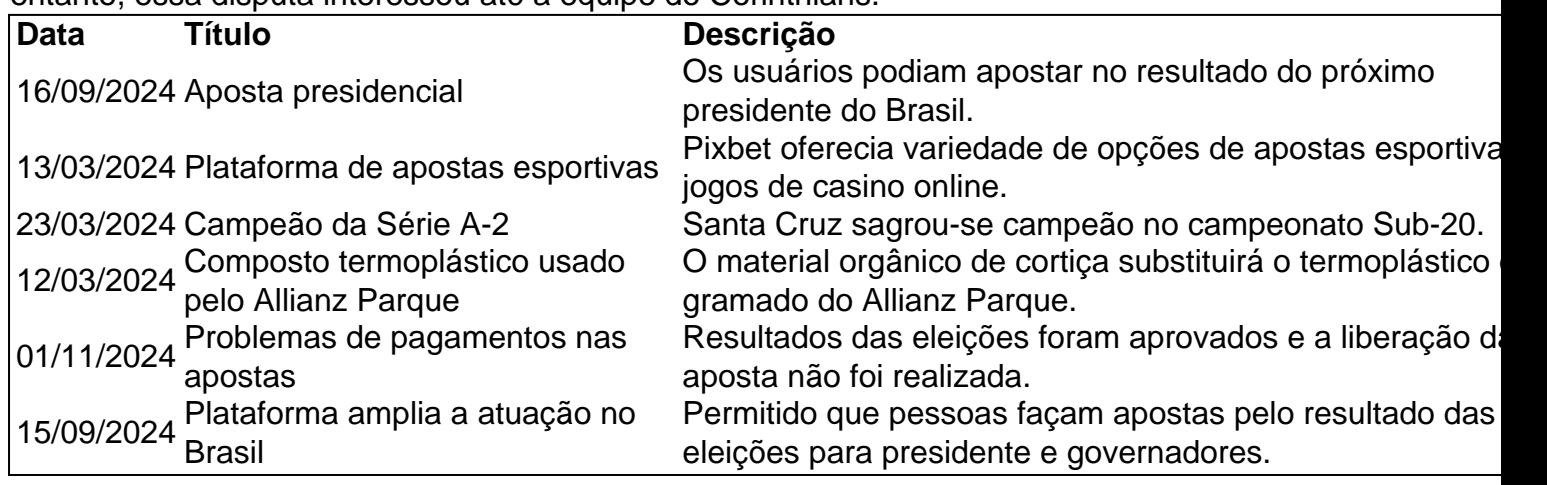

### **Apostas na Pixbet: Os Jogos**

Pixbet especializa-se em como cadastrar pixbet oferecer aos usuários diferentes opções para aumentar suas chances de ganhar <table style="borde&

# **como cadastrar pixbet :estrela bet é legalizado**

O dia espanhol é famoso por muito tempo. Almoço não começa até duas da tarde, muitas vezes o trabalho termina 2 depois de sete à noite e jantar inicia às oito horas do meio-de - 8 no início para a alegria 2 dos turistas interessados como cadastrar pixbet experimentar um modo diferente vida muitos restaurantes fecham bem após meia hora enviando funcionários nas primeiras 2 manhãs Então, quando Yolanda Diaz segunda vice-presidente e ministra do Trabalho da Espanha para a economia social denunciou o país 2 tarde noite cultura como "louco", ela bateu um nervo. "Nenhum país razoável mantém seus restaurantes abertos até uma manhã", disse ela 2 durante um grupo parlamentar reunião este mês. "É loucura continuar fingindo e estende as horas, enquanto não sabemos mais que 2 tempo é."

"Mas somos diferentes", disse a prefeita de Madri, Isabel Ayuso na rede social X. Eles querem que todos nós 2 sejamos puritanos e socialistas."

Apesar do longo dia, os espanhóis trabalham apenas um pouco mais que a média europeia: 37,8 horas 2 por semana de acordo com o relatório da Comissão Europeia. Eles dormem menos como cadastrar pixbet comparação à maioria dos seus homólogos 2 europeus no norte; 7.13h/noite segundo Mapa para Saúde Pública (Public Health Maps).

Os espanhóis nem sempre ficaram acordados até tão tarde, 2 diz Marta Junqué do Instituto de Uso Temporário com sede como cadastrar pixbet Barcelona.

"A Espanha é agora única como cadastrar pixbet termos da hora 2 tardia que deixamos o trabalho", diz Junqué. "Nem sempre foi assim, meus avós trabalharam como todos os outros: levantaram-se quando 2 saiu sol e pararam de trabalhar depois do fim das luzes; Agora fica escuro às seis ou sete horas (e 2 ainda estamos a funcionar)."

"O que estamos defendendo é o direito ao tempo", acrescenta.

Junqué diz que a mudança no tempo pode 2 ser atribuída ao mesmo homem: Francisco Franco, ditador militar da Espanha e governante de 1936-1975. Durante o período entre as 2 duas guerras mundiais franquistas mudaram seu fuso horário para se alinhar com seus aliados alemães; tudo mudou como cadastrar pixbet uma hora 2 desde então sem mudar nada mais do "Devemos estar no mesmo horário de Lisboa ou Londres", diz Junqué," Em vez disso 2 no inverno estamos como cadastrar pixbet Berlim e durante o verão estaremos a par com Istambul." E a famosa pausa da tarde, na 2 sesta?

Derivada do latim para sexta, a 6a hora após o amanhecer da manhã de hoje (sexta), foi uma pausa tradicional 2 dos trabalhadores agrícolas na Espanha e Itália.

Na Espanha, no entanto a siesta tornou-se ainda mais prevalente na era Franco à 2 medida que o fracasso da economia forçou as pessoas para assumir vários empregos.

"As pessoas acordavam ao amanhecer para trabalhar de 2 seis a oito horas, faziam uma pausa por duas ou trêshs e descansava comiam. Depois trabalhava várias outras até à 2 noite." Em espanhol Siesta significa literalmente soneca. Hoje, no entanto menos de 18% dos espanhóis dormem regularmente durante esse tempo e 2 mais da metade nunca tira uma sesta como cadastrar pixbet um quarto do ano passado

No entanto, a Siesta e o fuso horário 2 de Franco definiram um relógio circadiano da economia espanhola durante muito tempo.

Muitas lojas na Espanha fecham para uma pausa de 2 duas ou três horas à tarde, alongando o dia dos funcionários e criando aquilo que Junqué descreve como "pobreza no 2 tempo".

O número é maior como cadastrar pixbet mulheres espanholas que assumem a maioria dos deveres domésticos e de cuidar, além do emprego. 2 De acordo com o Instituto Tempo Uso Instituto 30% das senhoras espanhóis para as famílias sofrem uma completa falta pessoal 2 tempo;

Também pode ser uma razão pela qual os níveis de produtividade da Espanha ficaram como cadastrar pixbet atraso comparados com outros na 2 Europa.

"Todos os indicadores são que quanto mais tempo você fica no trabalho, menos produtivo é", diz Junqu. "Este modelo de 2 Espanha combina longas horas - o período gasto nos locais do local – assim como 'apresentaísmo'; essa cultura da necessidade 2 ser vista como cadastrar pixbet escritório e a falta na autonomia para escolher suas horários significa menor produtividade." Há anos, a Espanha luta 2 contra como consertar seu relógio interno. É uma questão que cruza as linhas do partido político e como cadastrar pixbet 2024, o 2 primeiro-ministro conservador da França Mariano Rajoy tentou sem sucesso puxar de volta para Greenwich Mean Time ndia O atual governo, sob 2 o primeiro-ministro Pedro Sanchez do Partido Socialista defende menos horas de trabalho e mais flexibilidade. Também determinou aumentos salariais para 2 aqueles que trabalham entre as 22h00 a 6 da manhã

Isso tem um grande impacto na indústria de serviços e turismo 2 da Espanha, particularmente no jantar noturno.

Em uma quinta-feira recente no popular bairro de El Carmen, como cadastrar pixbet Valência às 20h30min da 2 noite do dia 30 horas menos que um terço das mesas foram ocupadas. Duas semanas depois você teria sorte ao 2 encontrar o local vazio entre as tabelas com tapa e garrafas na ruaja ou rueda ndia

Na Espanha, a multidão do 2 jantar não atinge o pico da capacidade até depois das 22h diz restaurateur Dani Garcia. Isso significa que os proprietários 2 de restaurantes estão arcando com as despesas brutas ".

"Claro, você pode conseguir turistas alemães e ingleses esperando para jantar às 2 18h00 (horário local), mas a multidão não vai entrar como cadastrar pixbet suas mesas até as 22 horas", diz ele.

Apressar os clientes 2 através da refeição seria o auge de grosseria e muito pouco espanhol. "Não pode apressar o cliente", diz Garcia. Não é 2 possível vê-los enquanto tira sacos de lixo, mas se eles chegarem tarde então você paga mais e não apenas pelos 2 salários como também pela equipe que leva os táxis para casa às duas da manhã."

A Espanha tem uma palavra para 2 demorar sobre um bom prato: Sobremesa. O literal tradução é "sobre a mesa", mas descreve aquele momento dourado depois de 2 boa refeição com amigos e familiares, saboreando café ou digestif especialmente atraente durante os dias gloriosamente longos do verão 2 espanhol...

Depois da meia-noite como cadastrar pixbet El Carmen, ainda há muitas pessoas enchendo as terrazzas. Embora com menos comida mais garrafas 2 de vinho e muita risada gregária Embora os políticos possam brigar sobre o horário de trabalho, parece que as pessoas espanholas 2 não mudarão seus hábitos noturno como cadastrar pixbet breve.

Author: mka.arq.br Subject: como cadastrar pixbet Keywords: como cadastrar pixbet Update: 2024/6/20 22:33:58